муниципальное общеобразовательное учреждение «Средняя общеобразовательная школа № 12 г. Зеленокумска Советского района»

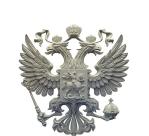

# ДОКУМЕНТ ПОДПИСАН ЭЛЕКТРОННОЙ ПОДПИСЬЮ

Сертификат: 00EBF5BFB8421C359196CB6DAD15EC8248 Владелец: Павлова Ирина Александровна Действителен: с 01.09.2023 до 24.11.2024

УТВЕРЖДЕНА приказом по МОУ «СОШ № 12 г. Зеленокумска» № 175 от 01.09.2023 года И.о. директора И.А. Павлова

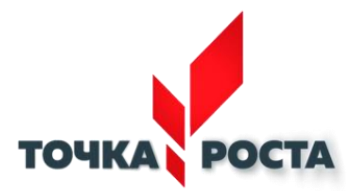

# **РАБОЧАЯ ПРОГРАММА внеурочной деятельности с использованием оборудования центра «Точка роста» «Медиа студия» (8-9 классы)**

Направленность: техническая Количество часов: 4,5 в неделю (157 часов в год) Уровень: базовый Срок реализации программы: 1 год (2023-2024 учебный год) Учитель: Косенко Елена Викторовна

#### **Пояснительная записка**

С ростом научно - технического прогресса увеличивается поток необходимых базовых знаний, преподаваемых в школе. Для их лучшего усвоения, применяются различные системы синтеза гуманитарных и технических наук.

Считаю, что в нашем учебном заведении должна быть дополнительная подготовка учащихся по массовым профессиям, затребованным рынком, в соответствии со своими склонностями. Акцент при этом необходимо делать на использование современных информационных технологий. В этой связи имеет смысл организовать кружок как «Медиацентр».

*Новизна* программы заключается в том, что она разработана для детей общеобразовательной школы, которые сами стремятся научиться создавать художественные образы, оформлять их с помощью различного программногообеспечения, разрабатывать творческие проекты, что требует от учащихся проявления личной инициативы, творческой самостоятельности, креативности, исследовательских умений, при этом дети не только разного возраста, но и имеют разные стартовые способности.

*Актуальность предлагаемой программы* определяется тем, что цифровая графика (фотография, видеосъемка) пользуется большой популярностью у учащихся. Умение работать с различными графическими редакторами является важной частью информационной компетентности ученика. Программа составлена с учетом требований федеральных государственных стандартов и соответствует возрастным особенностямобучающихся.

*Педагогическая целесообразность программы* объясняется направленностью занятий на активизацию процессов формирования самостоятельности школьников.

Занятия кружка позволяют не только учиться правильно фотографировать, редактировать, записывать на носители и упорядочивать фотографии в архиве, но и создавать мини-видеофильмы о своём классе, семье, а также развивают у учащихся логическое мышление, внимание, память, фантазию и творческие способности, которые наверняка помогут учащимся в жизни и при выборе будущей профессии.

*Цель программы* **-** создание условий для культурного, социального и профессионального самоопределения, творческой самореализации личности ребенка, в процессе создания и представления творческих фото и видеопроектов, формирование и развитие коммуникативной компетенции школьников.

*Для достижения данной цели следует решить следующий комплекс образовательных, развивающих и воспитательных задач:*

*1. Образовательные*

Познакомить учащихся с:

- основными правилами фото и видеосъёмки;
- правилами подбора сюжетов к теме;
- графическим редактором Microsoft Office Word;
- графическими редакторами Microsoft Office Picture Manager иAdobe Photoshop;
- видео-редакторами Movie Maker и Sony Vegas Pro;
- формированием архива;
- *2. Развивающие*

Развивать у учащихся:

- пользовательский навык работы на компьютере;
- логическое мышление, внимание, память, фантазию, творческиеспособности;
- способность соотносить звуковое сопровождение ивидеоматериал.

*3. Воспитательные:*

воспитывать чувство ответственности за результаты своего труда;

 формировать установки на позитивную социальную деятельностьв информационном обществе, на недопустимости действий нарушающих правовые, этические нормы работы с информацией;

 воспитывать стремление к самоутверждению через освоение компьютера и созидательную деятельность с его помощью;

воспитывать личную ответственность за результаты своей работына компьютере, за возможные свои ошибки;

воспитывать потребность и умение работать в коллективе при решении сложных задач.

*Отличительная особенность программы* - в возможности объединить несколько групп, различных по уровню подготовки. Младшие учатся на примере старших, а те в свою очередь поддерживают новичков. Итогом такихсовместных съемок становится оформление фотовыставки, демонстрация, фото и видео отчет, обсуждение, конкурс фоторабот, что стимулирует учащихся на дальнейшую творческую деятельность.

Возраст детей, участвующих в реализации данной дополнительной общеобразовательной программы: 13 - 15 лет. В объединении могут заниматься мальчики и девочки. Набор детей - пожеланию. Количество обучающихся в группе:

10 - 12 человек. (Согласно приложению Сан ПиН 2.4.4.1251-03).

#### **Сроки реализации**

Программа рассчитана на 1 год обучения.

#### **Формы и режим занятий**

Форма организации занятия – групповая, форма проведения занятия – беседа, практическое занятие, презентация.

Занятия проходят три раза в неделю. Продолжительность одного занятия45 минут.

### **Ожидаемые результаты и способы определения ихрезультативности**

*В рамках данного курса учащиеся должны овладеть основамикомпьютерной графики, а именно должны знать:*

особенности, достоинства и недостатки растровой графики;

- особенности, достоинства и недостатки векторной графики;
- методы описания цветов в компьютерной графике цветовыемодели;
- способы получения цветовых оттенков на экране и принтере;
- способы хранения изображений в файлах растрового и векторногоформата;
- методы сжатия графических данных;
- назначение и функции различных графических программ.
- назначение и функции различных редакторов.
- *В результате освоения практической части курса учащиеся должныуметь:*
- Обрабатывать фото и видео в графических редакторах.
- Разрабатывать и создавать фото и видео альбомы, композиции,коллажи.
- Разрабатывать и снимать репортажи.
- *В конце изучаемого курса учащиеся могут:*
- 1. Защитить реферат, доклад.
- 2. Представить свои разработки открыток.
- 3. Представить реставрированные и обработанные фотографии.
- 4. Представить коллажи.
- 5. Представить мультимедиа-презентацию.
- 6. Создавать видеоролики в видеоредакторах.

## **Способы определения результативности**

Предметом диагностики и контроля в курсе «Медиацентр» являются внешние образовательные продукты обучающихся (созданные рисунки, фильмы и др.), а также их внутренние личностные качества (освоенные способы деятельности, знания, умения), которые соотносятся с целью и задачами курса.

Созданными внешними образовательными продуктами обучающиесямогут пополнять собственные портфолио.

Оценка внутреннего образовательного продукта связана с направленностью сознания школьника на собственную деятельность, на абстракцию и обобщение осуществляемых действий, иными словами - здесь должна иметь место рефлексивная саморегуляция.

Проверка достигаемых результатов производится в следующих формах:

- Текущая диагностика и оценка педагогом деятельностишкольников;
- Текущий рефлексивный самоанализ, контроль и самооценкаобучающимися выполняемых заданий;

публичная защита выполненных обучающимися творческих работ(индивидуальных и групповых).

**Форма подведения итогов реализации дополнительной общеобразовательной программы** - защита итогового проекта. Это мероприятие является контрольным и служит показателем освоения детьми программы.

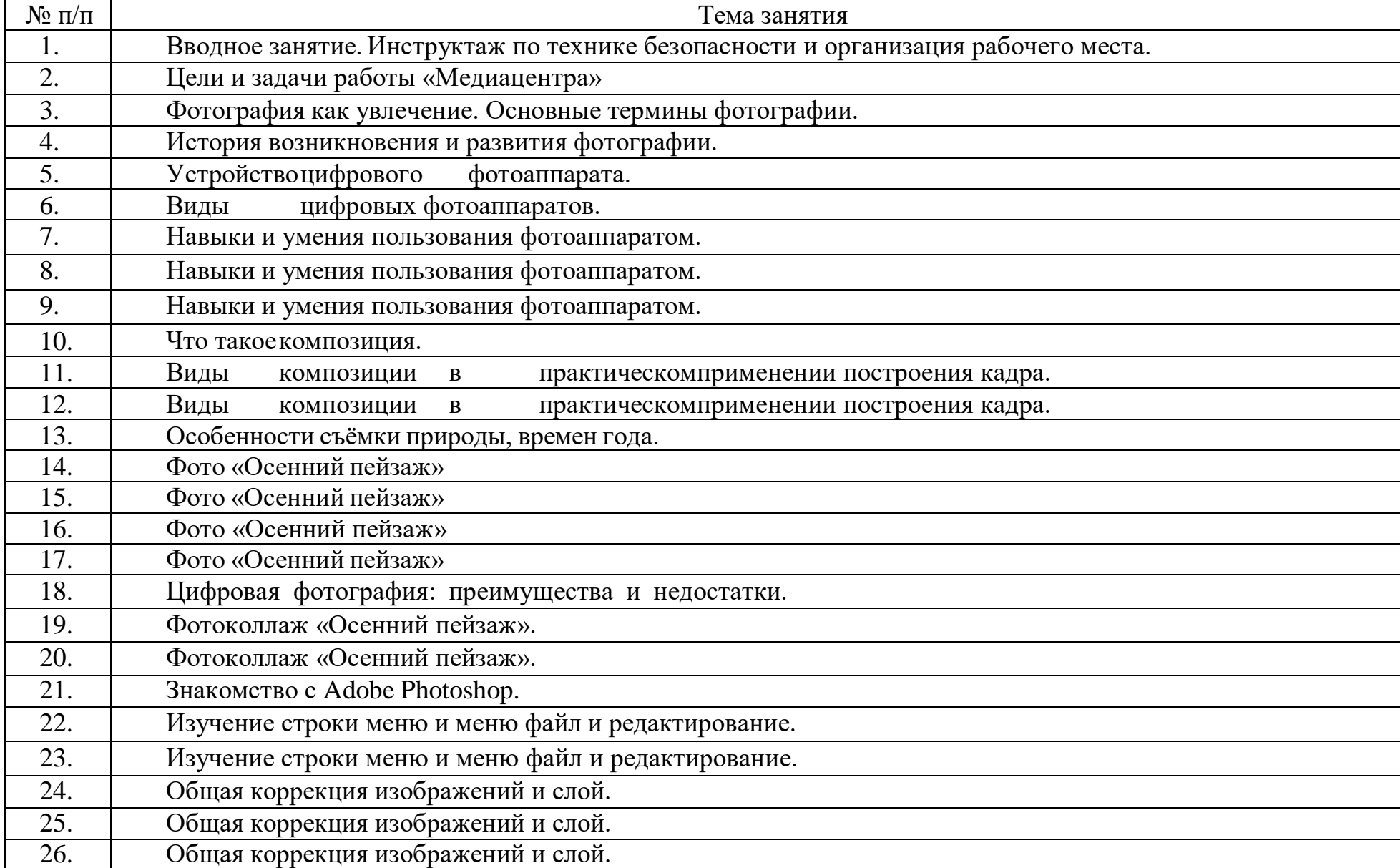

## **Календарный учебный график**

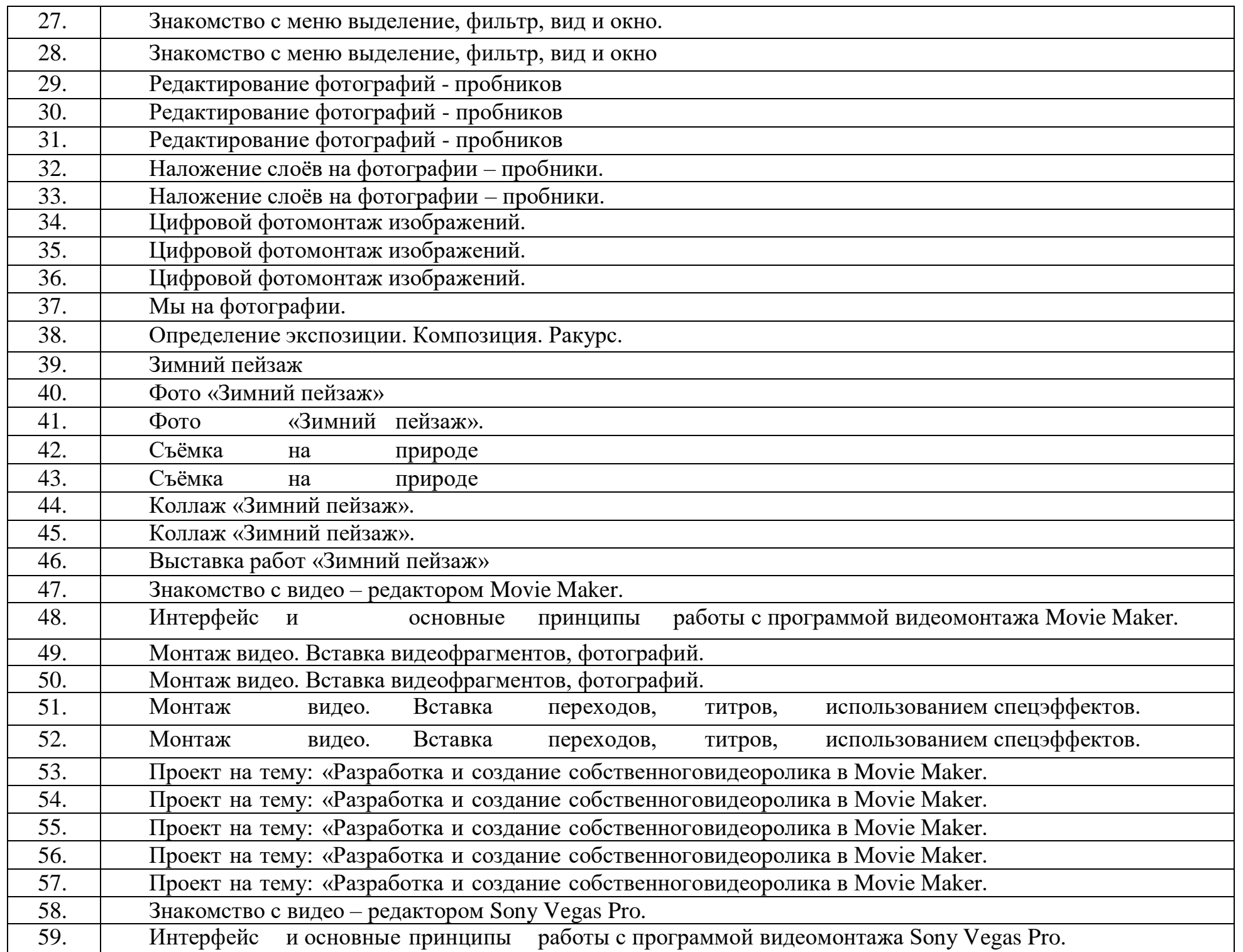

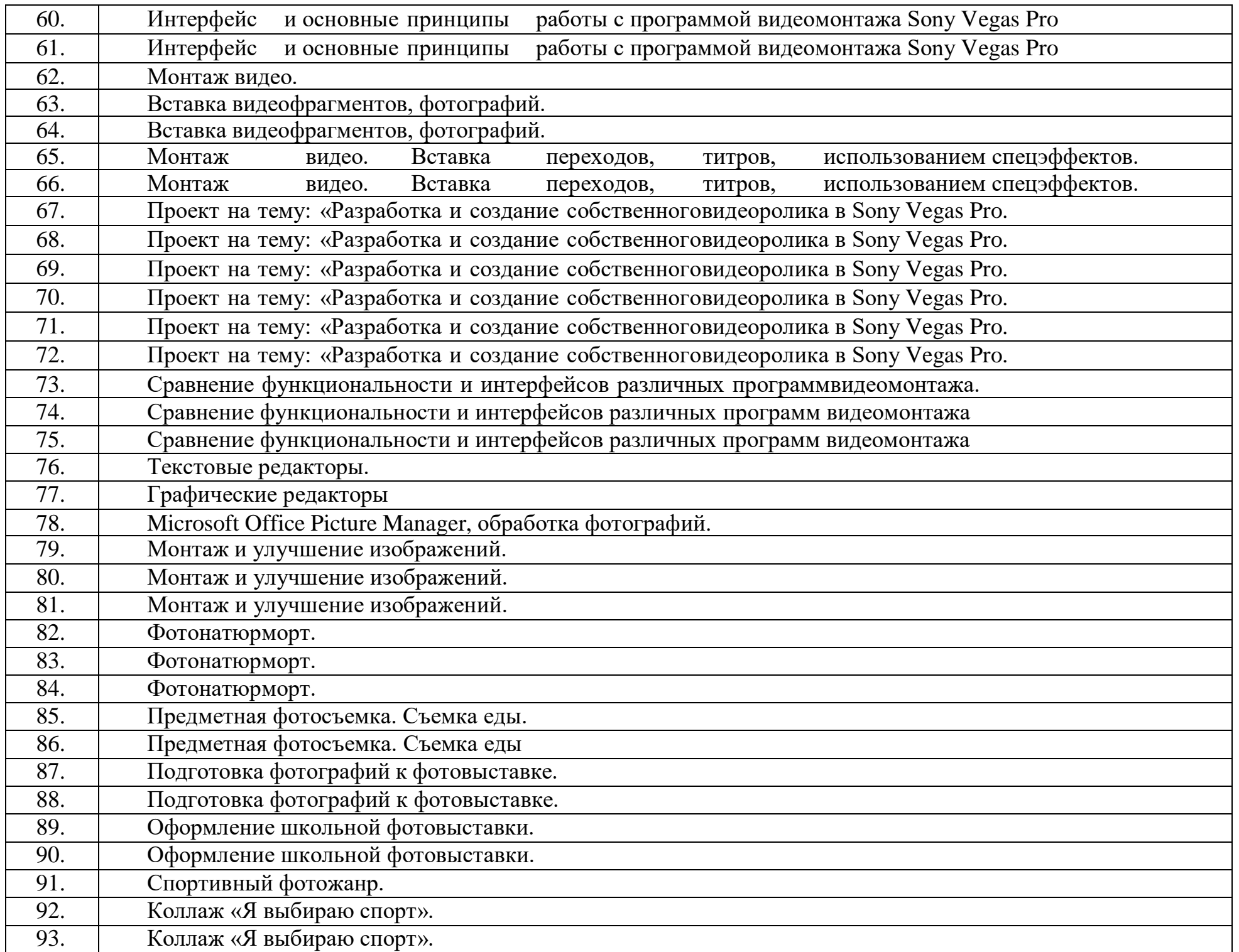

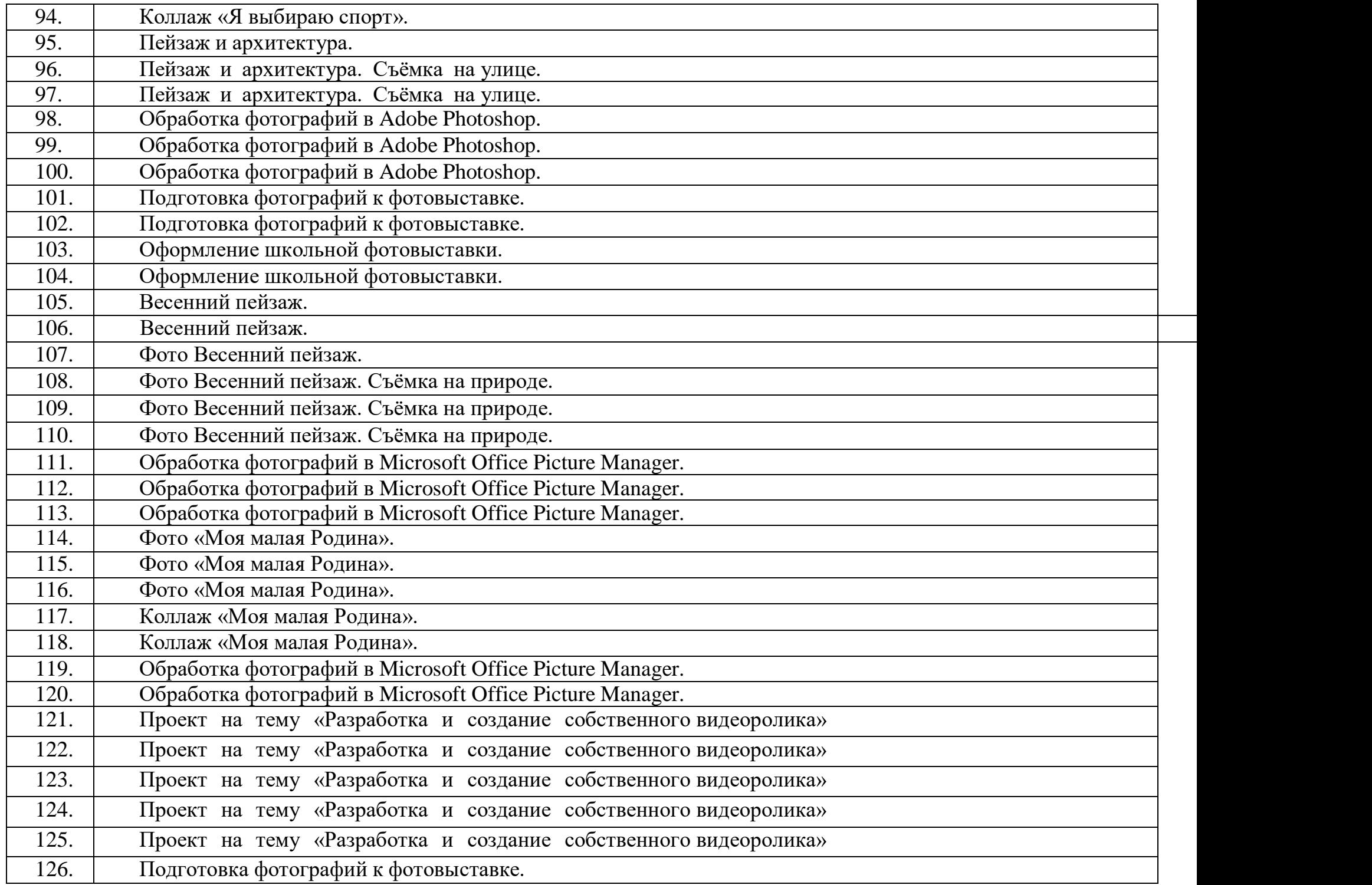

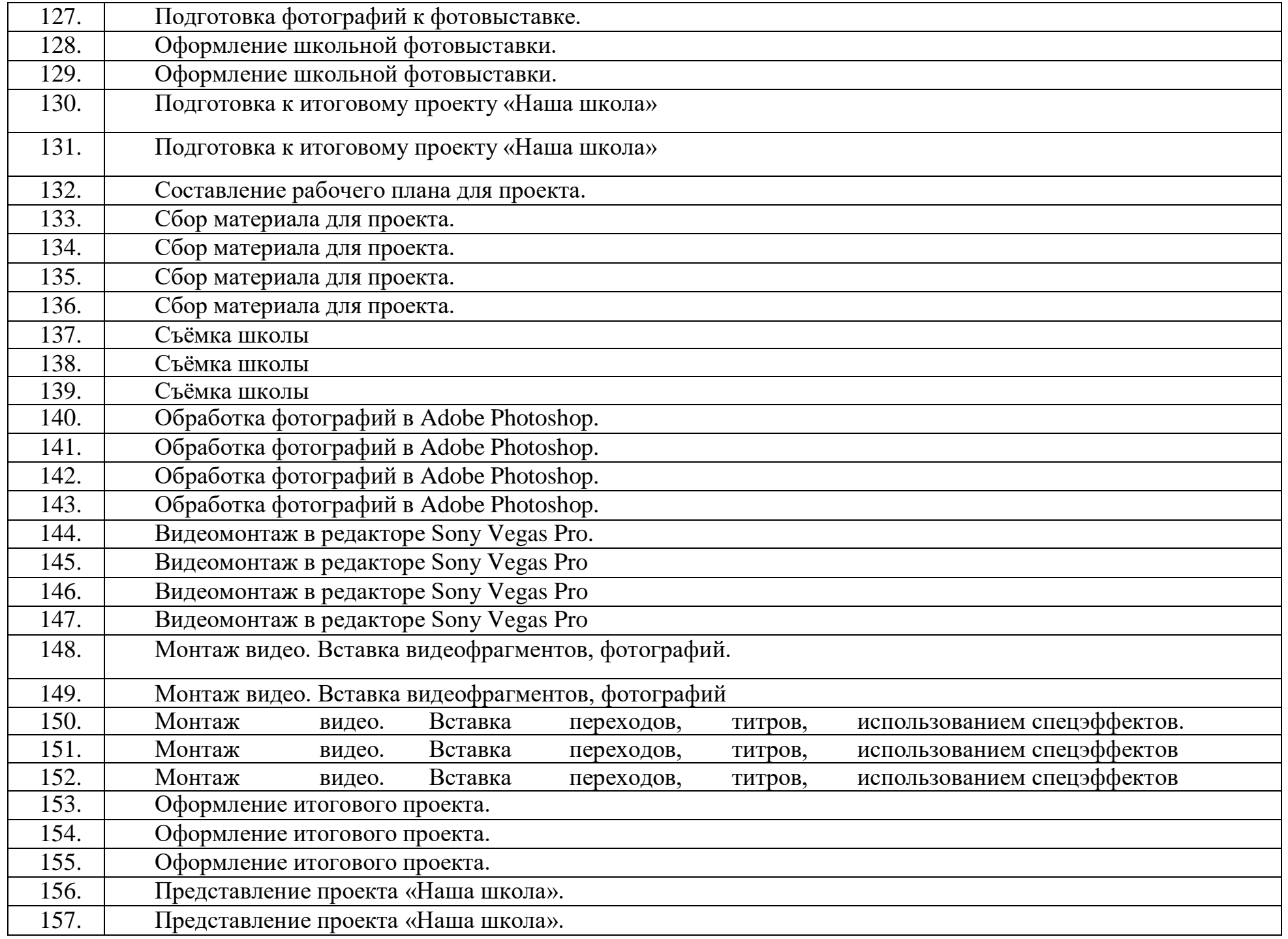

### **Методическое обеспечение дополнительной общеобразовательной программы**

Основная форма работы - учебно - практическая деятельность. На занятиях используются различные формы работы, это - индивидуальная (самостоятельное выполнение заданий) и групповая.

Используются следующие методы обучения:

- словесный (рассказ, беседа);
- наглядный (показ, демонстрация);
- практический.

Проводятся такие виды занятий, как: теоретические, практические, комбинированные.

Важным условием реализации образовательной программы «Цифровое видео и фото» является – наличие соответствующего оборудования и материального обеспечения:

- 1. Цифровой фотоаппарат
- 2. Персональный компьютер
- 3. Принтер цветной со сканером
- 4. Компьютерные программы.
- 5. Расходные материалы по необходимости.
- 6. Выход в интернет (желателен, но не обязателен).

# **Список литературы для учителя:**

1. Залогова Л.А. Компьютерная графика. Элективный курс: Учебное пособие -М.:БИНОМ. Лаборатория знаний, 2016 г.

- 2. Залогова Л.А. Компьютерная графика. Элективный курс: Практикум-М.:БИНОМ. Лаборатория знаний, 2017 г.
- 3. Соловьева Л.В. Компьютерные технологии для учителя. СПб.: БХВ-Петербург, 2015 г.

# **Список литературы для учащихся:**

1. Залогова Л.А. Компьютерная графика. Элективный курс: Учебное пособие -М.:БИНОМ. Лаборатория знаний, 2017 г.

- 2. Залогова Л.А. Компьютерная графика. Элективный курс: Практикум-М.:БИНОМ. Лаборатория знаний, 2016 г.
- 3. Дуванов А.А. Азы информатики. Рисуем на компьютере. Санкт-Петербург:БХВПетербург, 2015 г.
- 4. Тимофеев Г.С., Тимофеева Е.В. Графический дизайн. Серия "Учебныйкурс". Ростов н/Д: Феникс, 2018 г.
- 5. Онлайн учебник по курсу [www.dolinin-infografika.narod.ru](http://www.dolinin-infografika.narod.ru/)

# **Интернет - ресурсы**:

1[.www.metod-kopilka.ru](http://www.metod-kopilka.ru/) - Методическая копилка учителя информатики.

2[.http://www.klyaksa.net/](http://www.klyaksa.net/) - Информатика и ИКТ в школе. Компьютер на уроках.

3[.http://ru.wikipedia.org/](http://ru.wikipedia.org/) - Википедия - свободная энциклопедия.

- 4[.http://www.issl.dnttm.ru](http://www.issl.dnttm.ru/) сайт журнала «Исследовательская работашкольника».
- 5[.http://www.5byte.ru/8/0006.php](http://www.5byte.ru/8/0006.php) Информатика на пять.
- 6[.http://www.gimp.org/](http://www.gimp.org/) GIMP (Гимп) растровый графический редактор.